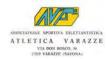

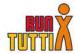

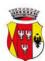

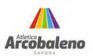

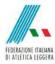

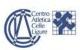

Con il patrocinio del Comune di Celle Ligure Il Centro Atletica Celle Ligure, in collaborazione con Atletica Arcobaleno Savona organizza a Celle Ligure (SV)

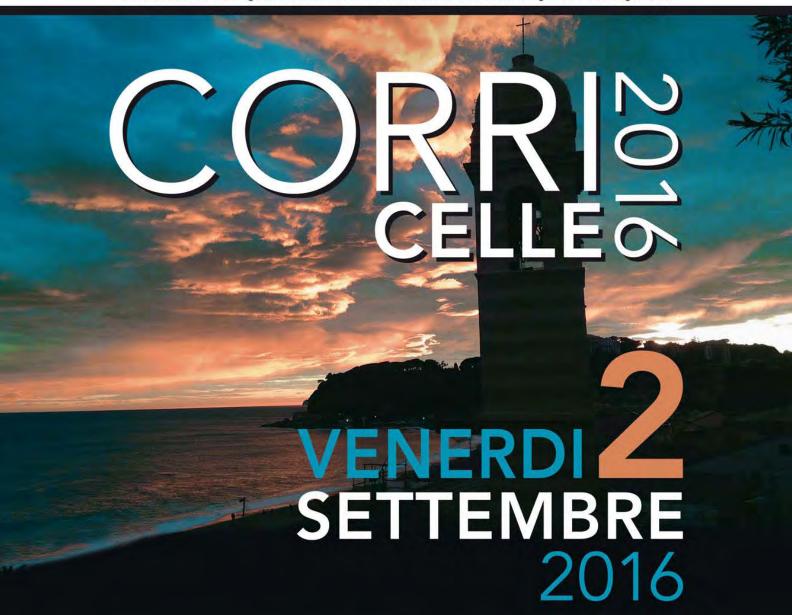

Manifestazione Regionale Fidal di CORSA SU STRADA

ore 18.30 campionato regionale GIOVANILE (cat. ragazzi e cadetti) ore 19.10 gara NON COMPETITIVA ore 20.00 gara COMPETITIVA di 6 km

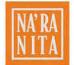

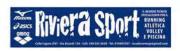

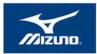

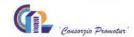

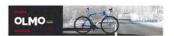

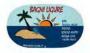

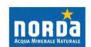

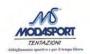

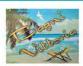

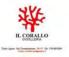

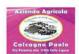

### REGOLAMENTO CORRICELLE 2016

TIPO DI GARA: Corsa podistica di 6 km su circuito cittadino interamente chiuso al traffico

LUOGO E ORARIO PARTENZA: molo sul lungomare Crocetta a Celle Ligure (SV)

RITROVO: ore 17.00 ISCRIZIONI:

ore 17.30 ore 18.00 Gara promozionale e scolastica (da 6 a 11 anni 2010/2005 e da 12 a 15 anni 2004/2001) PARTENZE:

ore 18.30 Campionato regionale giovanile di corsa su strada (cat. Ragazzi/e e Cadetti/e) ore 19.00 Passeggiata non competitiva e Nordic Walking

ore 19.10 Gara non competitiva

TEMPO LIMITE GARA NON COMPETITIVA: 50' – Tempo limite gara competitiva: 45'
PERCORSO CATEGORIE GIOVANILI: Ragazzi e Ragazze 2 km – Cadette 3 Km – Cadetti 4 Km
PERCORSO CATEGORIE SCOLASTICHE: giro parziale del percorso. Cat. da 6 a 11 anni 600 mt. -

da 12 a 15 anni 1200 mt.

PERCORSO COMPETITIVA: circuito cittadino nel centro storico di Celle della distanza di mt. 2.000 da ripetersi tre volte, per un totale di km 6. Lungo il percorso saranno istituiti posti di controllo.

PERCORSO NON COMPETITIVA: stesso percorso di Km 6.
PERCORSO PASSEGGIATA PANORAMICA E NORDIC WALKING: Km 5 sulle alture di Celle con accompagnatori.

QUOTE ISCRIZIONE: Competitiva 10 euro al ritiro del pettorale. 13 euro la sera della gara entro le ore 19.00

Non Competitiva e Passeggiata 5 euro - Gare Giovanili gratuito.

ISCRIZIONI: Le iscrizioni alla gara competitiva si apriranno Venerdi 22 Luglio e si chiuderanno alle ore 18.00 di Giovedì 1 Settembre. Dopo tale termine sarà possibile iscriversi con un costo maggiorato pari a 13 euro.

NON COMPETITIVA: sul posto fino a 15 minuti prima della partenza.

E' gradita la preiscrizione su scheda allegata tramite mail all'indirizzo: centroatleticacelleligure@gmail.com o atleticaarcobaleno@gmail.com oppure telefonando a: Riviera Sport Via Aicardi 126, Celle Ligure 019/993767 –

MAIL: lucadurantejp@gmail.com

RITIRO PETTORALI: Venerdi 4 Settembre presso la partenza dalle ore 17.30 alle ore 19.00

#### GARA COMPETITIVA RISERVATA A:

- FIDAL per le categorie Juniores, Promesse e Seniores U/D (le categorie Seniores includono anche le fasce d'età Masters);

   Tesserati Enti Promozione Sportiva: possono partecipare tutti gli atleti italiani e stranieri tesserati per gli EPS (Sezione Atletica) nel rispetto della normativa sanitaria e delle convenzioni FIDAL EPS (nelle corrispondenti categorie federali J/P/S). Questi atleti verranno inseriti nelle classifiche ma non potranno accedere al montepremi.
- Atleti inclusi negli elenchi ELITE: possono partecipare esclusivamente gli atleti italiani e stranieri residenti tesserati a Società affiliate alla FIDAL
- Per I possessori di RUNCARD : la loro partecipazione è subordinata alla presentazione di certificato medico agonistico per l'atletica leggera in corso di validità, che dovrà essere esibito agli organizzatori in originale all'atto del ritiro del pettorale. Anche questi atleti verranno inseriti nelle
- classifiche ma non potranno accedere al montepremi. In virtù della convenzione tra la FIDAL Comitato Regionale Ligure e la Ligue Cote d'Azur d'Athletisme: possono partecipare gli atleti tesserati a Società della Costa Azzurra in regola con il tesseramento 2016 che presentino ceritficato medico agonistico valido per la pretica dell'atletica leggera in corso di validità.

Gara non competitiva aperta a tutti, tesserati e non tesserati, purchè in regola con le vigenti norme sanitarie oppure sottoscrivendo modulo di

Gara giovanile: il minore non tesserato dovrà compilare il modulo di manleva al momento dell'iscrizione,

Cronometraggio: a cura della Federazione Italiana Cronometristi.

Ristoro all'arrivo. Possibilità di spogliatoi e docce presso I bagni "Vittoria"

Servizio medico e di soccorso garantito. Deposito borse presso la postazione iscrizioni. A tutti gli iscritti maglietta tecnica e buono sconto presso i locali convenzionati

Tutti i partecipanti riceveranno in omaggio una piantina di basilico offerta dall'Azienda Agricola Paolo Calcagno di Celle Ligure

#### COPPA AL GRUPPO PIU' NUMEROSO

Premiazioni alle ore 20.50 sul lungomare Crocetta (zona partenza)

### **ASSOLUTI MASCHILI**

1° CLASS. Scarpa tecnica Mizuno

2° CLASS. Orologio offerto da gioielleria Il Corallo

3° CLASS. Buono acquisto Riviera. Sport. 30 euro + orologio

#### CATEGORIE MASCHILI

M1 / 16-34 M3 / 40-44 M4 / 45-49 M5 / 50-54 M2 / 35-39

M6 / 55-59 M7 / 60-64 M8 / 65 e oltre

## **ASSOLUTI FEMMINILI**

1° CLASS. Scarpa tecnica Mizunoo

2° CLASS. Orologio offerto da gioielleria Il Corallo

3° CLASS. Buono acquisto Riviera. Sport. 30 euro + orologio

# CATEGORIE FEMMINILI

F1 / 16-34 F2 / 35-39

F3 / 40-49 F4 / 50-59 F5 / 60 e oltre

Ai primi tre classificati di ogni categoria: materiale tecnico o buono sconto da utilizzare presso Riviera Sport. I premi non sono cumulabili. Gli Allievi (16-17 anni) secondo quanto previsto dal Regolamento Fidal non possono ricevere premi in denaro o bonus.

Premi categorie Giovanili:

Medaglia a tutti i partecipanti alla gara scolastica – Coppa al gruppo più numeroso dei Bagni Marini

Buono per un gelato a tutti i partecipanti offerto dalla Gelateria "Na 'Ranita"

Trofeo "Gian Mario Delucis" : Coppa ai primi classificati nelle categorie Cadetti/e e Ragazzi/e

Gara non competitiva

-3° classificato M/F : premio in natura Coppa al gruppo più numeroso

**Nordic Walking** 

Coppa al gruppo più numeroso

Gli organizzatori declinano ogni responsabilità per incidenti a persone o cose prima, durante e dopo la manifestazione. I concorrenti all'atto dell'iscrizione accettano integralmente il presente regolamento. La gara si svolgerà con qualsiasi condizione atmosferica.
Reclami:Ogni reclamo inerente la gara dovrà essere presentato per iscritto entro 30 minuti dall'arrivo del concorrente accompagnato dal versamento della somma di 50 euro, restituibili in caso di accettazione del reclamo. Informazioni: Angelo Marchese 3358350298 – Luca Durante 3490535630

Il Centro Atletica Celle desidera esprimere un particolare ringraziamento per la collaborazione ricevuta dalle seguenti associazioni: Promotur ,Protezione Civile, Avis, Velo Club Olmo, Croce Rosa, Sporting Club Pesca Sportiva, Ass. Naz. Alpini, Comitato Pro-Pecorile.